# **Table of Contents**

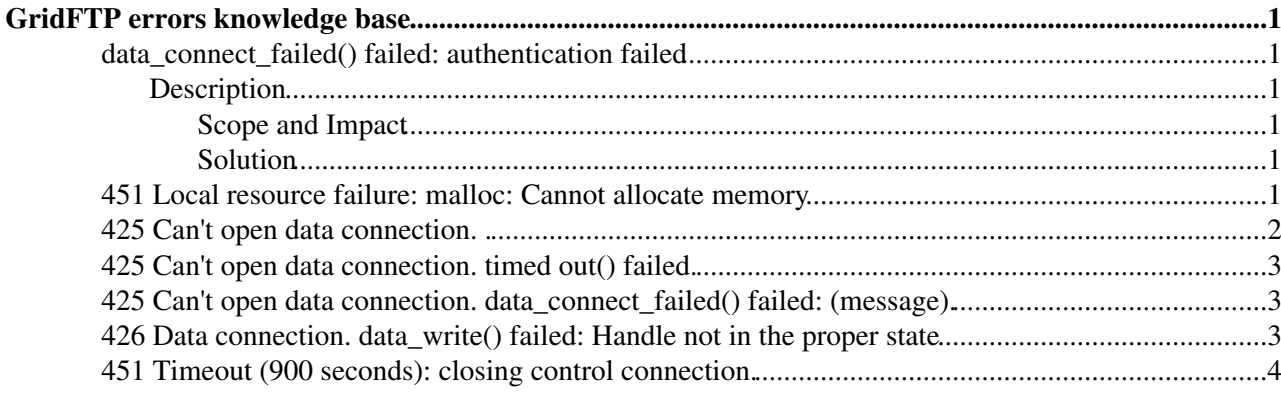

# <span id="page-1-0"></span>**GridFTP errors knowledge base**

This page describes the GridFTP errors seen on production tier-0 export transfers and details the causes of these errors.

# <span id="page-1-1"></span>**data\_connect\_failed() failed: authentication failed**

## <span id="page-1-2"></span>**Description**

GridFTP tries to read the user's  $\sim/$ . globus directory, checking for certificates. If the user's home directory does not exist, there is no problem (ie. dteam001, cms002 on the diskservers).

If the user's home directory *does* exist, the ~/.globus directory needs to be "listable". Otherwise, gridftp will complain like this:

error: the server sent an error response: 425 425 Can't open data connection. data connect failed GSS Major Status: General failure GSS Minor Status Error Chain:

accept\_sec\_context.c:115: gss\_accept\_sec\_context: Error with gss context globus i gsi gss utils.c:327: globus i gsi gss create and fill context: Error with GSI credential globus\_gsi\_system\_config.c:3493: globus\_gsi\_sysconfig\_get\_cert\_dir\_unix: Could not find a valid t globus\_gsi\_system\_config.c:313: globus\_i\_gsi\_sysconfig\_create\_cert\_dir\_string: Could not find a v

## <span id="page-1-3"></span>**Scope and Impact**

This problem affects users of non-LHC VO's (compass!), who are likely to be mapped to AFS accounts.

### <span id="page-1-4"></span>**Solution**

Check ACLs with fs la  $\sim$ /.globus. If necessary, run fs sa -dir  $\sim$ /.globus -acl system:anyuser l

# <span id="page-1-5"></span>**451 Local resource failure: malloc: Cannot allocate memory**

The error message 451 Local resource failure: malloc: Cannot allocate memory in /var/log/gridftp.log has a non-obvious background. It *could* be caused by problems on the other end of the transfer...

 $\rightarrow$ 

> *Does someone know how to interpret the gridftp error message*

> *'451 Local resource failure: malloc: Cannot allocate memory'?*

### David Smith explains:

It really is a malloc() failure - but the reason (at least for all 6 malloc errors in today's log on that disk server) is a logic error during the premature termination of the loop the gridftp se enters while it is sending out the data:

There is a timeout of 20 minutes inactivity on the data channel once it is connected: if that is the transfer should abort. However the way g\_send\_data() (from globus\_hack.c) works at the moment after the timer expires the rest of whatever file is being sent is read into memory (without wait send it anywhere). The 3 different files involved with the 6 instances of the malloc failure I lo were all with ~3.6Gb files. This may not actually quite exhaust the memory on the machine, but pr

### GridFTP errors knowledge base 1

caused the heap for the single ftp process to reach its maximum size, just because of the limitat addressable memory.

The 6 problem transfers were all to various disk servers at in2p3. Checking one of the FTS logs ( include the performance markers) there was apparently no data transfered at all - so perhaps the side was waiting for some condition before being able to accept any bytes. (Free space, free move

#### And indeed: note the 20 minute gap in the log entries below!

```
May 4 07:34:28 lxfsrc6606 gridftpd[17904]: connection from fts109.cern.ch [128.142.160
          May 4 07:34:29 lxfsrc6606 gridftpd[17904]: <--- 220 lxfsrc6606.cern.ch CASTOR GridFTP
1069715860-42) ready.
          May 4 07:34:29 lxfsrc6606 gridftpd[17904]: <--- 334 Using authentication type GSSAPI;
           May 4 07:34:29 lxfsrc6606 gridftpd[17904]: <--- ADAT (13749 bytes)
           May 4 07:34:30 lxfsrc6606 gridftpd[17904]: <--- ADAT (109 bytes)
           May 4 07:34:30 lxfsrc6606 gridftpd[17904]: <--- ADAT (413 bytes)
          May 4 07:34:30 lxfsrc6606 gridftpd[17904]: client identity is: "/C=CH/O=CERN/OU=GRID/C
         May 4 07:34:31 lxfsrc6606 gridftpd[17904]: <--- 235 GSSAPI Authentication succeeded
         May 4 07:34:31 lxfsrc6606 gridftpd[17904]: GSSAPI user "/C=CH/O=CERN/OU=GRID/CN=Miguel
         May 4 07:34:31 lxfsrc6606 gridftpd[17904]: <--- 331 GSSAPI user "/C=CH/O=CERN/OU=GRID/
           May 4 07:34:32 lxfsrc6606 gridftpd[17904]: USER :globus-mapping:
          May 4 07:34:32 lxfsrc6606 gridftpd[17904]: PASS password
          May 4 07:34:32 lxfsrc6606 gridftpd[17904]: <--- 230-No directory! Logging in with home=/
         May 4 07:34:33 lxfsrc6606 gridftpd[17904]: stager-mapping: STAGE_HOST: <c2atlast0rh>;
RFIO_USE_CASTOR_V2: <YES>
           May 4 07:34:33 lxfsrc6606 gridftpd[17904]: <--- 230 User atlas002 logged in.
          May 4 07:34:33 lxfsrc6606 gridftpd[17904]: FTP LOGIN FROM fts109.cern.ch [128.142.160.
          May 4 07:34:33 lxfsrc6606 gridftpd[17904]: failed to stat umask-mapfile "/etc/castor/g
           May 4 07:34:33 lxfsrc6606 gridftpd[17904]: FEAT
           May 4 07:34:34 lxfsrc6606 gridftpd[17904]: <--- 211-Extensions supported:
           May 4 07:34:34 lxfsrc6606 gridftpd[17904]: <--- REST STREAM
          May 4 07:34:35 lxfsrc6606 gridftpd[17904]: <--- ESTO
           May 4 07:34:35 lxfsrc6606 gridftpd[17904]: <--- ERET
           May 4 07:34:36 lxfsrc6606 gridftpd[17904]: <--- MDTM
           May 4 07:34:37 lxfsrc6606 gridftpd[17904]: <--- SIZE
          May 4 07:34:38 lxfsrc6606 gridftpd[17904]: <--- PARALLEL
           May 4 07:34:38 lxfsrc6606 gridftpd[17904]: <--- DCAU
           May 4 07:34:39 lxfsrc6606 gridftpd[17904]: <--- 211 END
           May 4 07:34:40 lxfsrc6606 gridftpd[17904]: TYPE Image
           May 4 07:34:41 lxfsrc6606 gridftpd[17904]: <--- 200 Type set to I.
           May 4 07:34:41 lxfsrc6606 gridftpd[17904]: MODE 0
           May 4 07:34:42 lxfsrc6606 gridftpd[17904]: <--- 200 MODE E ok.
          May 4 07:34:42 lxfsrc6606 gridftpd[17904]: SIZE //castor/cern.ch/grid/atlas/t0/perm/T0.
           May 4 07:34:42 lxfsrc6606 gridftpd[17904]: <--- 213 3840000000
           May 4 07:34:43 lxfsrc6606 gridftpd[17904]: <--- 200 Opts successful.
          May 4 07:34:43 lxfsrc6606 gridftpd[17904]: DCAU
          May 4 07:34:44 lxfsrc6606 gridftpd[17904]: <--- 200 DCAU N
           May 4 07:34:44 lxfsrc6606 gridftpd[17904]: PORT
         May 4 07:34:45 lxfsrc6606 gridftpd[17904]: ok: PORT 193.48.99.86,30018 from fts109.cer
           May 4 07:34:46 lxfsrc6606 gridftpd[17904]: <--- 200 PORT command successful.
         May 4 07:34:46 lxfsrc6606 gridftpd[17904]: RETR //castor/cern.ch/grid/atlas/t0/perm/T0
           May 4 07:35:02 lxfsrc6606 gridftpd[17904]: using rfio: file not local
         May 4 07:35:02 lxfsrc6606 gridftpd[17904]: <--- 150 Opening BINARY mode data connection.
         May 4 07:55:35 lxfsrc6606 gridftpd[17904]: <--- 451 Local resource failure: malloc: Ca
           May 4 07:55:35 lxfsrc6606 gridftpd[17904]: Local resource failure: malloc
           May 4 07:55:37 lxfsrc6606 gridftpd[17904]: <--- 221 You could at least say goodbye.
           May 4 07:55:43 lxfsrc6606 gridftpd[17904]: FTP session closed
```
### <span id="page-2-0"></span>**425 Can't open data connection. .**

Error on side sending data: Means the attempt to establish the data connection(s) with the peer timed out, by default after 2 minutes. Normally the sending side initiates a TCP connection towards the receiving side. A TCP connect may fail with an error after about 2 minutes, so it is possible that a failure rather than a timeout may sometimes be reported.

# <span id="page-3-0"></span>**425 Can't open data connection. timed out() failed.**

Error on side receiving data: Means the attempt to establish the data connection(s) with the peer timed out, by default after 2 minutes. Normally the receiving side listens on a variable numbered port, awaiting data connection(s) from the sending side. In a third party copy the receiving side is contacted before the sending side, so this timeout may indicate the client is slow to contact the source site or that the source site is slow to initiate the connection to the destination, or that there is a connectivity or firewall problem.

# <span id="page-3-1"></span>**425 Can't open data connection. data\_connect\_failed() failed: (message).**

Error on side sending OR receiving data: Means the attempt to establish the data connection(s) with the peer had an error. See the example above for the particular case of the message "authentication failed".

# <span id="page-3-2"></span>**426 Data connection. data\_write() failed: Handle not in the proper state**

Is rather generic: means that the side sending out data encountered an error while sending the data to the ftp subsystem. However often this simply indictaes that the TCP data connection(s) closed - probably the peer closed them although network problems have also been known to cause the connection to reset. The message '150 Opening BINARY mode data connection' is usually logged just before the error and indicates the point at which the data connection(s) were established. Normally the side sending the data will initiate the connection to the receving side, this arrangement is required when using extended mode (e.g. when more than one parallel stream). In the example below the connection was indeed made from CERN out to the peer, as can be seen from the earlier 'PORT' command.

So in the example below the peer (131.169.80.47) accepted data connections on port 20002 but probably the connections were broken after 15 seconds. The short duration of the connection could indicate the peer deliberatly closed the connection rather than a generic connectivity issue.

David

Example:

```
May 16 04:45:08 lxfsra3001 qridftpd[5523]: connection from fts108.cern.ch [128.142.160.
         May 16 04:45:08 lxfsra3001 gridftpd[5523]: <--- 220 lxfsra3001.cern.ch CASTOR GridFTP S
         May 16 04:45:08 lxfsra3001 gridftpd[5523]: <--- 334 Using authentication type GSSAPI; A
          May 16 04:45:08 lxfsra3001 gridftpd[5523]: <--- ADAT (13749 bytes)
          May 16 04:45:09 lxfsra3001 gridftpd[5523]: <--- ADAT (109 bytes)
          May 16 04:45:09 lxfsra3001 gridftpd[5523]: <--- ADAT (413 bytes)
         May 16 04:45:09 lxfsra3001 gridftpd[5523]: client identity is: "/C=CH/O=CERN/OU=GRID/CN
          May 16 04:45:09 lxfsra3001 gridftpd[5523]: <--- 235 GSSAPI Authentication succeeded
         May 16 04:45:09 lxfsra3001 gridftpd[5523]: GSSAPI user "/C=CH/O=CERN/OU=GRID/CN=Maarten
         May 16 04:45:09 lxfsra3001 gridftpd[5523]: <--- 331 GSSAPI user "/C=CH/O=CERN/OU=GRID/C
          May 16 04:45:09 lxfsra3001 gridftpd[5523]: USER :globus-mapping:
          May 16 04:45:09 lxfsra3001 gridftpd[5523]: PASS password
          May 16 04:45:09 lxfsra3001 gridftpd[5523]: <--- 230-No directory! Logging in with home=/
         May 16 04:45:09 lxfsra3001 gridftpd[5523]: stager-mapping: STAGE_HOST: <castorpublic>;
          May 16 04:45:09 lxfsra3001 gridftpd[5523]: <--- 230 User dteam001 logged in.
         May 16 04:45:09 lxfsra3001 gridftpd[5523]: FTP LOGIN FROM fts108.cern.ch [128.142.160.8
         May 16 04:45:09 lxfsra3001 gridftpd[5523]: failed to stat umask-mapfile "/etc/castor/gr
          May 16 04:45:09 lxfsra3001 gridftpd[5523]: FEAT
          May 16 04:45:09 lxfsra3001 gridftpd[5523]: <--- 211-Extensions supported:
 May 16 04:45:09 lxfsra3001 gridftpd[5523]: <--- REST STREAM
 May 16 04:45:09 lxfsra3001 gridftpd[5523]: <--- ESTO
          May 16 04:45:09 lxfsra3001 gridftpd[5523]: <--- ERET
          May 16 04:45:09 lxfsra3001 gridftpd[5523]: <--- MDTM
```

```
 May 16 04:45:09 lxfsra3001 gridftpd[5523]: <--- SIZE
 May 16 04:45:09 lxfsra3001 gridftpd[5523]: <--- PARALLEL
 May 16 04:45:09 lxfsra3001 gridftpd[5523]: <--- DCAU
 May 16 04:45:09 lxfsra3001 gridftpd[5523]: <--- 211 END
 May 16 04:45:09 lxfsra3001 gridftpd[5523]: TYPE Image
 May 16 04:45:09 lxfsra3001 gridftpd[5523]: <--- 200 Type set to I.
 May 16 04:45:09 lxfsra3001 gridftpd[5523]: MODE 0
 May 16 04:45:09 lxfsra3001 gridftpd[5523]: <--- 200 MODE E ok.
May 16 04:45:09 lxfsra3001 gridftpd[5523]: SIZE //castor/cern.ch/grid/dteam/sc4/044/fil
 May 16 04:45:09 lxfsra3001 gridftpd[5523]: <--- 213 1048576000
 May 16 04:45:09 lxfsra3001 gridftpd[5523]: <--- 200 Opts successful.
 May 16 04:45:09 lxfsra3001 gridftpd[5523]: DCAU
 May 16 04:45:09 lxfsra3001 gridftpd[5523]: <--- 200 DCAU N
 May 16 04:45:09 lxfsra3001 gridftpd[5523]: PORT
May 16 04:45:09 lxfsra3001 gridftpd[5523]: ok: PORT 131.169.80.47,20002 from fts108.cer
 May 16 04:45:09 lxfsra3001 gridftpd[5523]: <--- 200 PORT command successful.
May 16 04:45:09 lxfsra3001 gridftpd[5523]: RETR //castor/cern.ch/grid/dteam/sc4/044/fil
 May 16 04:45:09 lxfsra3001 gridftpd[5523]: using rfio: file not local
May 16 04:45:09 lxfsra3001 gridftpd[5523]: <--- 150 Opening BINARY mode data connection
May 16 04:45:24 lxfsra3001 gridftpd[5523]: <--- 426 Data connection. data_write() faile
May 16 04:45:24 lxfsra3001 gridftpd[5523]: Data connection. data_write() failed: Handle
 May 16 04:45:24 lxfsra3001 gridftpd[5523]: <--- 221 You could at least say goodbye.
May 16 04:45:24 lxfsra3001 gridftpd[5523]: lost connection to fts108.cern.ch [128.142.1
 May 16 04:45:24 lxfsra3001 gridftpd[5523]: FTP session closed
```
# <span id="page-4-0"></span>**451 Timeout (900 seconds): closing control connection.**

Hi,

Since the last 'export meeting' I'm not sure if anyone had been looking at the:

ERROR the server sent an error response: 421 421 Timeout (900 seconds): closing control connection

errors (on the castor side), but since that meeting FTS had a GGUS ticket opened asking about it decided to check into so we could at least answer the ticket. I looked at one particular instance rate at which they are seen is variable, the day I was looking at there were ~100.

I'll check one or two more instances of the error to see if there is any other failure paths - bu happening:

[Example transfer was a CMS transfer, from gsiftp:// lxfsra2008.cern.ch//castor/cern.ch/cms/store LoadTest07\_CERN\_74 to in2p3 (dCache), started at about 08:36:04 on 27 Apr, error reported at abou later]. It is clear the error was coming from the castor gridftp side, as the dcache griddftp doc at least not at 900 seconds.

(1) There is a bug in the gridftp code in retrieve() in ftpd.c:

```
 /* no command */
      if (cmd == NULL)
      {
         fin = fopen(name, "r"), closefunc = fclose;
          st.st_size = 0;
      }
      else
[\ldots] if (fin == NULL)
      {
         if (errno != 0)
               perror_reply(550, name);
[...]
          return;
```
The 'fopen' above is defined as a preprocessor macro for 'rfio\_fopen64'. Under error conditions t error number in serrno, rather than errno. So the later perror\_reply() may not be called, and ret sending a reply to the ftp client. The ftp server reenters its command loop, waiting for commands

```
while the client is waiting for a result from its 'RETR/ERET' command. The server eventually time
command which is why we get the 900 second timeout error.
(2) The reason for the rfio_fopen64 failure (for the job which I checked) is a timeout between th
call and the rmmaster for the submission of the transfer job:
  (From the dlf logging: time, hostname, subreq id, parameters)
27-04-2007 08:36:04.523124: c2cmssrv03.cern.ch: 463199d4-0000-1000-98c8-9ac26901000:
SYSTEM=stager_db_process
STRING=Forcing filesystem(s): "lxfsra2008:/srv/castor/03/"
File=stager_db_service.c
Line=1301
errno=0
serrno=0
 27-04-2007 08:38:04.533415: c2cmssrv03.cern.ch: 463199d4-0000-1000-98c8-9ac26901000:
ERROR=rmlog
STRING=usersend2rmd: recv error : Timed out File=stager_db_service.c
Line=2008
errno=115
serrno=1004
The time difference is the expected 120 seconds from:
 RM TIMEOUT 120
  (3) The rmmaster logged this:
[\ldots]Apr 27 08:36:04 rmmaster[3139,73289]: Crmd_processuser_enterjob: ... rfs : lxfsra2008:
Apr 27 08:36:04 rmmaster[3139,73289]: Crmd_processuser_validate_usergroup: Entering
Apr 27 08:36:04 rmmaster[3139,73289]: Crmd_processuser_validate_usergroup: Leaving
Apr 27 08:36:04 rmmaster[3139,73289]: Crmd_processuser_enterjob: Job No 463199d4-0000-1000-98c8-9
being submitted as PSUSP to LSF DATE=20070427083604.533435 HOST=c2cmssrv06.cern.ch LVL=Usage FACI
PID=3139 TID=73289 MSG="Job is being submitted as PSUSP to LSF" REQID=46272f11-0000-1000-b928-950
NSHOSTNAME=N/A NSFILEID=0 FUNC="Crmd_processuser_enterjob" JOB_ID="463199d4-0000-1000-98c8-9ac269
Apr 27 08:36:04 rmmaster[3139,73289]: Crmd_process_user_lsf_request: Entering
Apr 27 08:36:04 rmmaster[31705]: Crmd_process_user_lsf_doit: Entering
Apr 27 08:36:04 rmmaster[31705]: Crmd_process_user_lsf_doit: Asking for 1 hosts:
Apr 27 08:36:04 rmmaster[31705]: Crmd_process_user_lsf_doit: Host No 0: lxfsra2008
Apr 27 08:36:04 rmmaster[31705]: Crmd_process_user_lsf_doit: Processing job enter
[... next log lines from process 31705 ...]
Apr 27 08:39:12 rmmaster[31705]: Crmd_process_user_lsf_report_ok: Entering
Apr 27 08:39:12 rmmaster[31705]: Crmd_process_user_lsf_report_ok: Leaving
[...]
I can't see anything in the code that should take time apart from the lsb_submit() - so I think I
just over 3 mins, to submit the job. At that point I haven't gone further - e.g. to see why LSF \piusual. Do you think it would be useful to try to do that, or perhaps it is will known that the re
Yours,
```
Last edit: [DavidSmith](https://twiki.cern.ch/twiki/bin/view/Main/DavidSmith) on 2007-10-22 - 15:28

David

Number of topics: 1

Maintainer: [GavinMcCance](https://twiki.cern.ch/twiki/bin/view/Main/GavinMcCance), [JanVanEldik](https://twiki.cern.ch/twiki/bin/view/Main/JanVanEldik)

This topic: LCG > TransferOperationsGridFTPErrors Topic revision: r5 - 2007-10-22 - DavidSmith

**T** TWiki **OPETL** Copyright &© 2008-2020 by the contributing authors. All material on this collaboration platform is the property of the contributing authors.

451 Timeout (900 seconds): closing control connection. 5

Ideas, requests, problems regarding TWiki? [Send feedback](https://cern.service-now.com/service-portal/search.do?q=twiki)